# Raja Mansingh Tomar

# Music & Arts University,

Gwalior, Madhya Pradesh

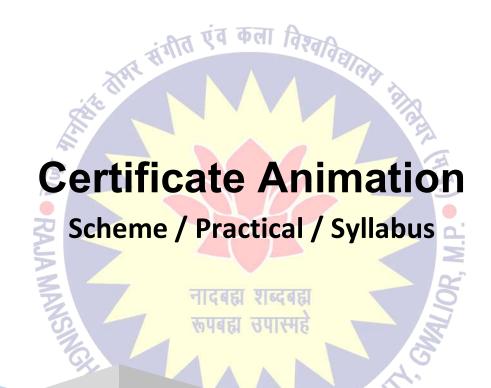

2021 - 2022

# **Certificate One Year (ANIMATION) - SCHEME**

| Paper                                                                                                    | Time<br>(In Hours) | Size       | Ext. Marks | Total |
|----------------------------------------------------------------------------------------------------|--------------------|------------|------------|-------|
| THEORY (SUBJECT)                                                                                                    |                    |            |            |       |
| 1. History of Animation (Part – 1)                                                                                                    | 03                 |            | 100        | 100   |
| PRACTICAL                                                                                                    | ं भित्र एवं        | कला विश्वत |            |       |
| 1.Photo Editing / Digital<br>Drawing<br>(Part – 1)                                                                                                    | 03                 | वालम् वाल  | 100        | 100   |
| 2. 3D Animation<br>(Part – 1)                                                                                                    | 12                 | Stor Z     | 100        | 100   |
| TOTAL                                                                                                    |                    |            |            | 300   |
| TOTAL  A TICAGE शब्दबहा स्वयं समर्थे  स्वयं उपास्मरे  MUSIC & ARTS UNIVERSITATION ARTIS UNIVERSITATION ARTIS UNIV |                    |            |            |       |

The same of the same of the sa

Dr. S. K. Mathew H.O.D Applied Arts & Animation RMT University, Gwl Thomas

Dr. Gauri Shankar Chauhan Assistant Professor Fine Arts & Music Department DDU Gorakhpur University, Gorakhpur Sonali

#### Certificate One Year (ANIMATION) - PRACTICAL

#### 1. PHOTO EDITING / DIGITAL DRAWING

Introduction & history of Drawing, types of drawing, Line, type of lines. Tone, Texture, Space, tools, Polygon, Eve level, 2D & 3D Drawing, Elementary perspective, Study from man- made objects, Study of human forms, light and shades, Principles of design, definition of raster graphics, understanding pixel and resolution. Application of Adobe Photoshop, Basic selection tools, color correction, edit Photoshop, trick photos

#### 2. 3D ANIMATION

(MODELING) About the Software, tools, Shortcuts, Surface Modeling, Polygon Modeling

(TEXTURING) Texturing and Uses of texturing, basic color, Basic of assign materials, UV unwrapping, UV mapping, Create textures in Photoshop.

(LIGHTING & RENDERING) About Lighting & Rendering, Types of Lighting, Software & Mental ray rendering & lighting

(ANIMATION) Principle of Animation, Types of Animation

TOMAR MUSIC

- Work done in the class during the college / University hours shall be accepted for submission.
- Student shall have to submit one sessionals of each subject to the university / college.

Dr. S. K. Mathew H.O.D Applied Arts & Animation RMT University, Gwl Dr. Gauri Shankar Chauhan Assistant Professor Fine Arts & Music Department DDU Gorakhpur University, Gorakhpur Sanati

# Certificate One Year (ANIMATION) - THEORY - History of Animation - Paper - I

#### **Introduction of drawing & Sketching**

Introduction & history, types of drawing, Free drawing, geometrical drawing, representational drawings, contour drawing, gesture, drawing, nature drawing, object drawing, Observation of a scene, object & environment, Line, type of lines, straight, curved, converging, dotted, zigzag, soft and hard lines, Definition of colors, classification of colors: - primary colors & secondary colors, Tone: - Light tone, middle tone, dark tone, shadow & Depth, Texture, Space, Introduction to the equipment (tools), Polygon:- Circle, square, rectangle, triangle, cylinder, Line Drawing, object study, Eve level, Angle view: - Front & Back view, Top & Bottom view, Side view (Right & Left), 2D & 3D Drawing

#### **Drawing from Objects**

Elementary perspective: - H.L - V.P, 1 point, 2 point, 3 point perspective, Object Drawing: - Drawing form, geometric forms, Study from man- made objects, Projections

#### **Human anatomy**

Study of human forms, general forms and gesture, drawing from cast & figure – light and shades, basic properties, Balance – standing still or motion – perspective.

क्रपबद्धा स्रपास्मह

# Introduction and Importance of Story Boarding

The art of story boarding, Story development, Character designing and development, Script Writing, Types of Script, Camera Angle, Timing / Spacing, Dialog Delivery – audio and video, Ideas of Visual concept

# **Adobe Photoshop (Basic)**

Principles of design, role of image in animation, definition of raster graphics, understanding pixel and resolution, file format & operation, Application of Adobe Photoshop in raster graphics design, size of the canvas as per requirement – print / 2D Animation

Basic selection tools, layers, dodge and burn tools, brushes, filters, channel, color correction, color modes, layer mask, raster mask, vector mask, compositions, edit Photoshop, trick photos, mate painting, digital paintings.

# **Autodesk Maya (Modeling)**

Dr. S. K. Mathew H.O.D Applied Arts & Animation RMT University, Gwl Dr. Gauri Shankar Chauhan Assistant Professor Fine Arts & Music Department DDU Gorakhpur University, Gorakhpur Sonali

About the Maya Software, Maya tools, Maya Shortcuts, Surface Modeling, Primitives guruj, cowboy hat, pocket watch, Objective modeling, Background modeling, Polygon Modeling, Objective Modeling, Background Modeling, Organic Modeling

#### **Texturing**

Texturing and Uses of texturing, Basic color on object, Lambert, blin, Phong & Phong E, Basic of assign materials, UV unwrapping, UV mapping, Create textures in Photoshop, assign texture on objects, on B.G. Models, organic & inorganic models.

#### **Lighting & Rendering**

About Lighting & Rendering, Types of Lighting, Describe all types of Light - Ambient Light, Point Light, Area Light, Directional Light, and Volume light, Maya Software & Mental ray rendering & lighting, Physical sun and sky, Image based lighting

#### Animation

Principle of Animation, Types of Animation, Ball animation, Walk cycle, walk animation

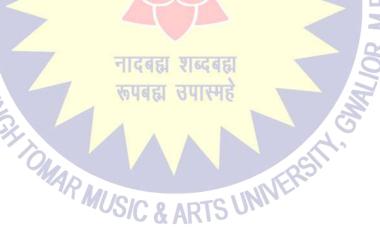

Dr. S. K. Mathew H.O.D Applied Arts & Animation RMT University, Gwl Dr. Gauri Shankar Chauhan Assistant Professor Fine Arts & Music Department

Music Department
DDU Gorakhpur University,
Gorakhpur

Sonali